Il procedimento di rimborso prevede l'**auto-compilazione** informatizzata dei dati da parte del richiedente.

**NOTA BENE**: Poiché l'istruttoria di rimborso è informatizzata, si avverte che NON saranno prese in considerazione modalità le domande pervenute in maniera difforme dalla procedura indicata.

#### L'unica **procedura ammessa** è la seguente:

**1. STAMPARE** l'**Istanza di rimborso** e compilarla in stampatello, in modo leggibile indicando obbligatoriamente un contatto email ed una PEC;

# **2. SCANSIONARE**

- l'Istanza compilata e firmata. In alternativa l'istanza può essere firmata digitalmente ed inoltrata;
- il documento di identità del Rappresentante Legale / Titolare dell'Attività che sottoscrive l'istanza;
- i pagamenti degli ultimi 3 anni unitamente a quelli per i quali si chiede il rimborso (avendo cura che le date di versamento siano perfettamente leggibili);

# **3. EFFETTUARE IL DOWNLOAD**

 della **Scheda di Richiesta Rimborso** "**FORMAT RIMBORSO**" e compilarla in ogni sua parte; la scheda si compone di 2 fogli: **DATI AZIENDA** e **DATI RIMBORSI** selezionabili con le linguette in basso a sinistra.

### **4. SPEDIRE PER POSTA CERTIFICATA**

- i documenti attinenti ai versamenti originali per i quali si chiede il rimborso;
- istanza in originale con firma autografa del richiedente ovvero con firma digitale.

### 5. **INVIARE UNA EMAIL** con le seguenti modalità ed allegati:

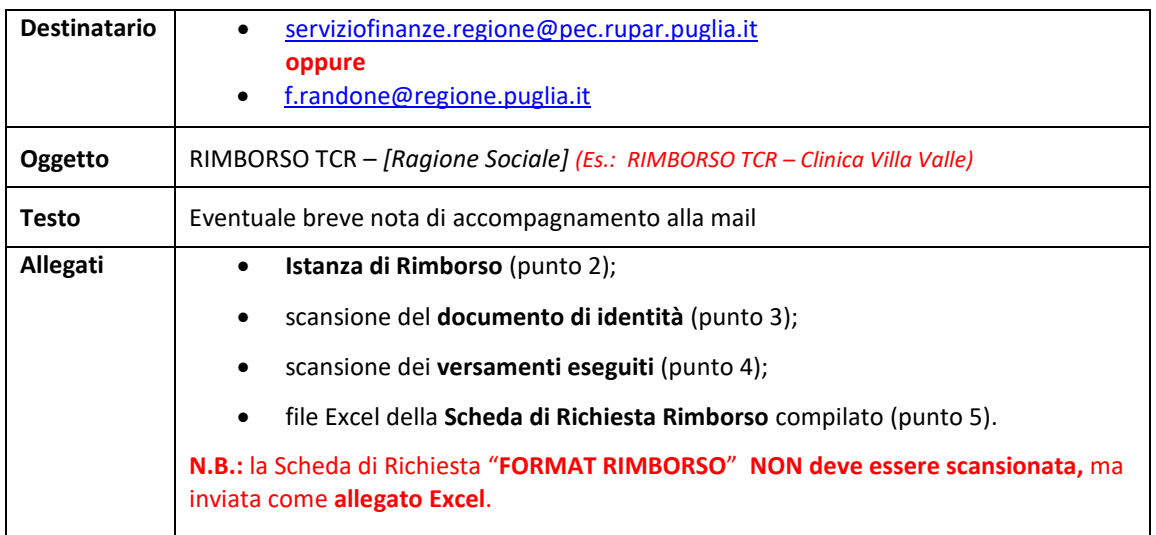